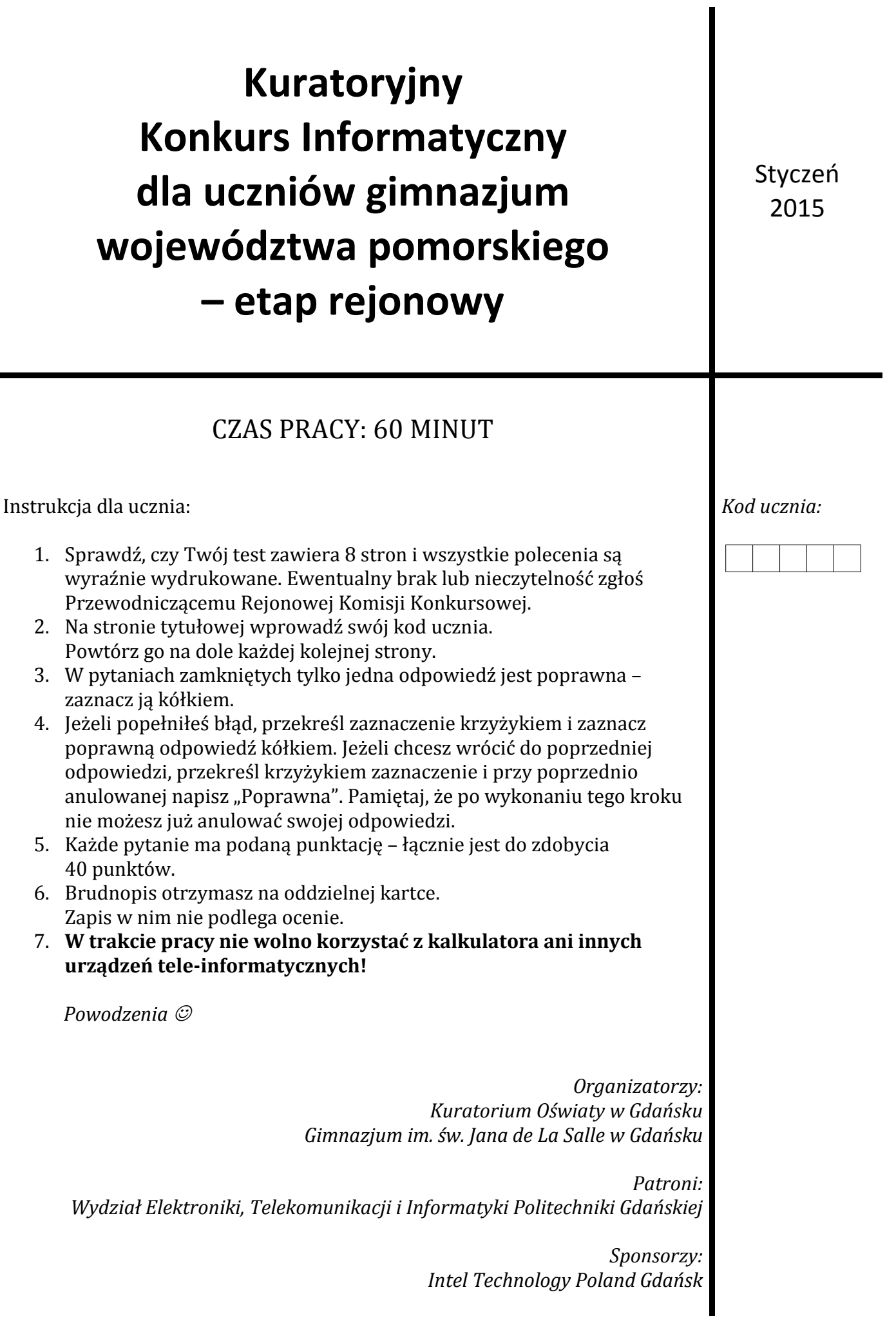

- **1. (1 pkt) Na zdjęciu obok zostały przedstawione trzy złącza. Złącze oznaczone numerem 2 (środkowa wtyczka), to tzw.:**
	- A. Jack
	- B. Złącze RCA (cinch)
	- C. Mini USB
	- D. S-Video

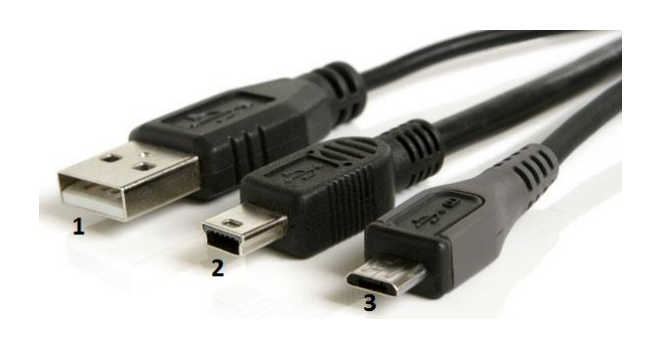

- **2. (1 pkt) Karta SD w aparacie fotograficznym ma pojemność 32GB. Jeśli rozmiar pojedynczego zdjęcia wynosi średnio 4MB, a karta jest zapełniona w 50%, to na tej karcie znajduje się:**
	- A. 400 zdjęć B. 800 zdjęć C. 4000 zdjęć D. 8000 zdjęć
- **3. (2 pkt.) Połącz nazwę języka programowania z imieniem i nazwiskiem jego twórcy – nieczytelne rozwiązanie nie będzie punktowane:**

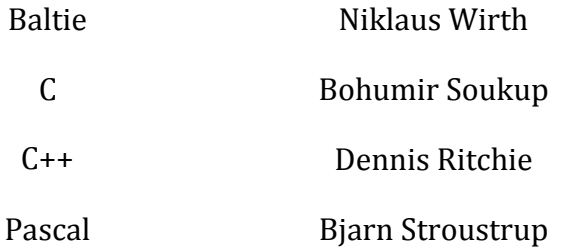

- **4. (1 pkt) Ile istnieje różnych możliwości połączeń ze sobą (odpowiedzi do zadania poprzedniego) nazw języka programowania z imieniem i nazwiskiem jego twórcy w poprzednim zadaniu (oczywiście tylko jedna możliwość jest prawidłowa), jeśli każdy język programowania ma innego twórcę?**
	- A. 4 B. 8 C. 16 D. 24
- **5. (1 pkt) Jaś i Małgosia otrzymali w prezencie świątecznym 20" monitory do komputerów. Monitor Jasia ma proporcję boków 4:3, zaś monitor Małgosi 16:9. Zaznacz prawdziwe zdanie:**
	- A. Ekran monitora Jasia ma większe pole powierzchni i większy obwód niż ekran monitora Małgosi
	- B. Ekran monitora Jasia ma większe pole powierzchni i mniejszy obwód niż ekran monitor Małgosi
	- C. Ekran monitora Jasia ma mniejsze pole powierzchni i większy obwód niż ekran monitora Małgosi
	- D. Ekran monitora Jasia ma mniejsze pole powierzchni i mniejszy obwód niż ekran monitora Małgosi

**6. (1 pkt) Złośliwy Bajtek zamienił klawisze w jednym z wierszy na typowej klawiaturze laptopa w taki sposób, że teraz klawisze znajdują się w porządku alfabetycznym, tj.: A D F G H J K L S. Prawidłowe ułożenie tych klawiszy w kolejności od lewej do prawej powinno być:**

(Odpowiedź: wprowadź odpowiednie litery do powyższej tabeli – nieczytelne rozwiązanie nie będzie punktowane)

**7. (2 pkt.) Rysunek obok zawiera fragment arkusza kalkulacyjnego, w którym kolumna D jest niewidoczna.**

 $-B1/SD$1, to w komórce$ 

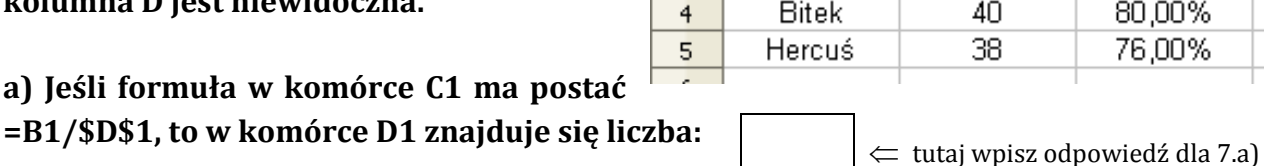

 $\mathbf{1}$  $\overline{2}$ 

 $\overline{3}$ 

**b) Jaką wartość obliczy formuła znajdująca się w komórce D2 =SUMA.JEŻELI(C1:C5;">=80%";B1:B5)?**

**8. (1 pkt) Ile razy zostaną naciśnięte klawisze na standardowej klawiaturze telefonu komórkowego, aby pojawił się na wyświetlaczu napis**   $\mathbf 1$  $2$  ABC  $3$  DEF **KONKURS, jeżeli nie jest włączony tryb tzw. słownik T9?**

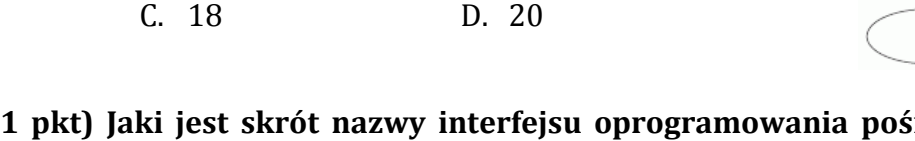

A. 10 B. 14

**9. (1 pkt) Jaki jest skrót nazwy interfejsu oprogramowania pośredniczącego między systemem operacyjnym a sterownikami urządzeń komputerowych, zaprojektowany w celu zastąpienia systemu BIOS?**

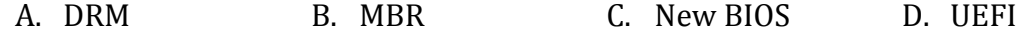

**10. (1 pkt) Bitek chce przez Internet przesłać koledze plik o wielkości 1GB (gigabajtów). Dowiedział się od taty, że prędkość domowego łącza w obie strony (ang.**  *download/upload***) to 10 Mb/s (megabitów na sekundę). Po ilu minutach kolega Bitka otrzyma ten plik, jeśli zostanie wykorzystana maksymalna przepustowość łącza? Wynik podaj z dokładnością do 1 minuty.**

A. 10 minut B. 13 minut C. 26 minut D. 100 minut

- **11. (1 pkt) Odpowiednikiem liczby C3 zapisanej w systemie szesnastkowym jest liczba binarna (zapisana w systemie dwójkowym):**
	- A. 11110000 B. 10000111 C. 00111100 D. 11000011

 $5$  JKL  $4$  GHI **6 мло**  $9$  wxyz 7 PQRS  $8<sub>TUV</sub>$  $#$ 0 +

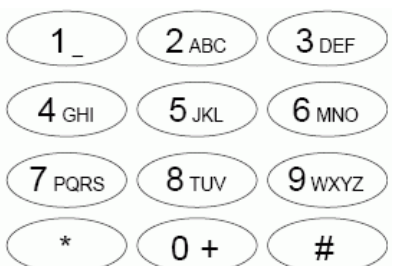

 $\Leftarrow$  tutaj wpisz odpowiedź dla 7.b)

A

Jasiu

Małgosia

Bajtek

B.

45

45

42

Ċ 90,00%

90.00%

84,00% 80,00% 76,00%

# **12. (1 pkt) Przy uruchamianiu komputera pojawił się komunikat "CMOS checksum error press F1 to continue, press DEL to setup". Wciśnięcie klawisza <DEL> spowoduje:**

- A. Wybór napędu startowego pomiędzy twardym dyskiem a czytnikiem płyt
- B. Wejście do BIOS'u komputera
- C. Ustawienie domyślnych wartości pamięci CMOS
- D. Uruchomienie systemu operacyjnego w trybie awaryjnym

## **13. (1 pkt) Najpopularniejszy obecnie system plików dla Linuksa to:**

A. FAT16 B. FAT32 C. NTFS D. EXT4

# **14. (1 pkt) Użytkownik komputera udostępnia publicznie pliki w sieci Internet. Prawa autorskie zostaną naruszone, gdy udostępni:**

- A. Obraz płyty kupionego systemu operacyjnego *Windows 7 Professional*
- B. Pobrany wcześniej ze strony internetowej dokument urzędowy
- C. Własny autorski film z wakacji
- D. Wykonane przez siebie zdjęcie przed pomnikiem przyrody prawem chronionym

# **15. (1 pkt) W edytorze tekstów** *Microsoft Word* **lub** *Libre Office Writer***, chcąc wstawić znacznik początku nowej strony można nacisnąć kombinację klawiszy::**

- A. <Ctrl> + <Page Down> B. <Ctrl> + <Enter>
- 
- $C. trl> +$

### **16. (3 pkt.) Poniższe zdjęcie przedstawia kartę graficzną zawierającą trzy złącza:**

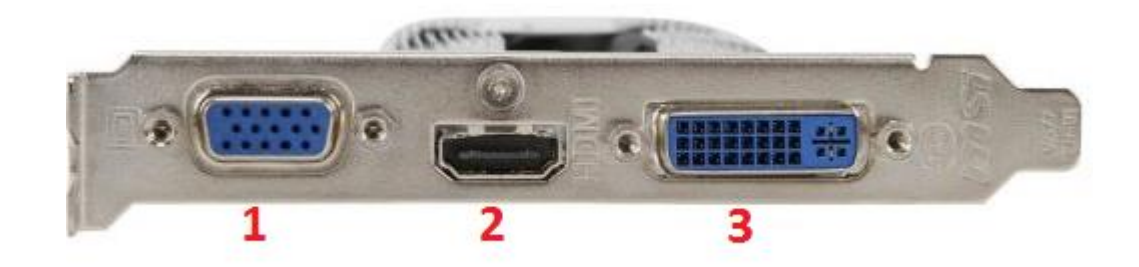

### **Uzupełnij poniższą tabelkę podpisując numer złącza odpowiednim skrótem:**

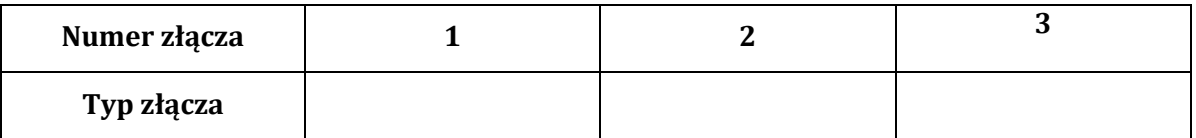

**17. (3 pkt.) Zegar binarny pokazuje czas wykorzystując dwójkowy system liczbowy. Na zdjęciu obok jest wyświetlana (gg:mm:ss): 10:48:36 – w postaci odpowiednio zapalonych niebieskich diod.** 

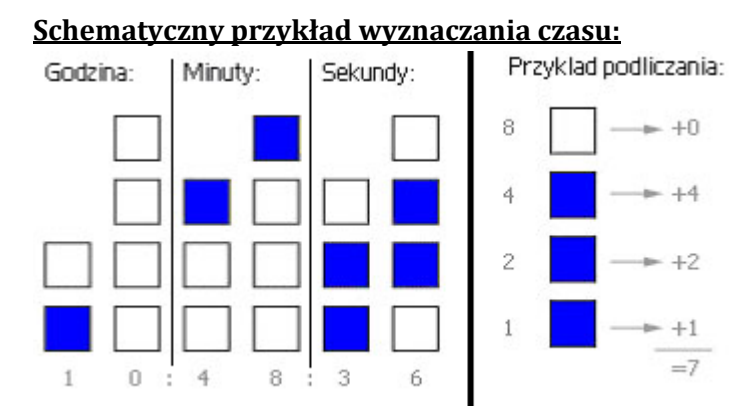

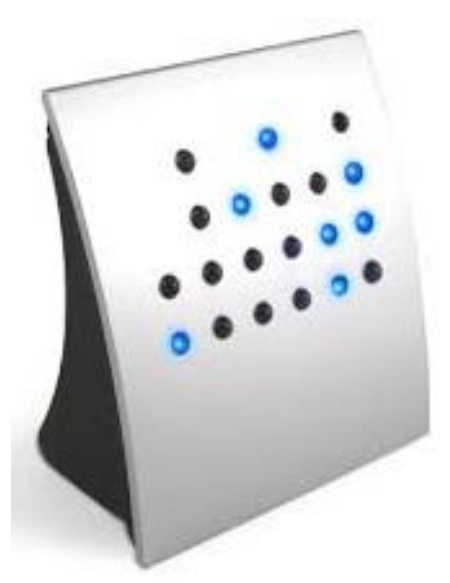

**Jaki czas pokazuje zegar binarny na poniższym schemacie? Wpisz liczby w systemie dziesiętnym do prostokątów, odpowiednio: z godziną, minutami, sekundami:**

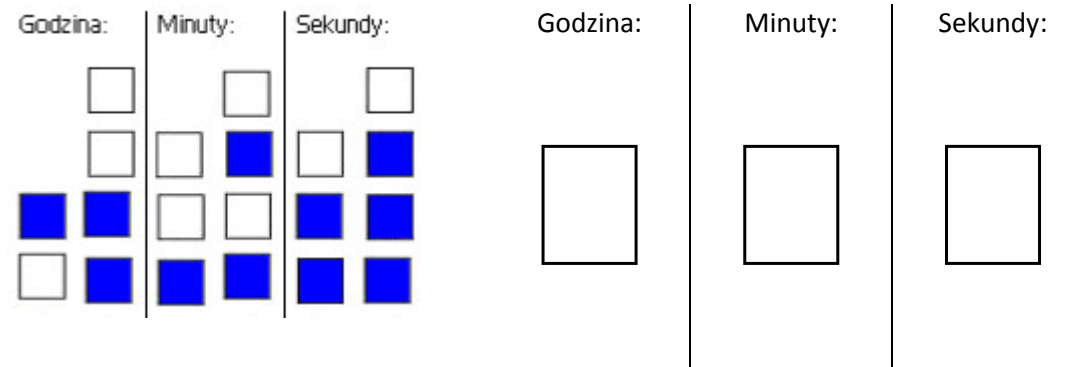

**18. (2 pkt.) Poniżej przedstawiony został pewien algorytm w postaci listy kroków. Twoim zadaniem jest podanie efektu działania tego algorytmu dla: wczytanego** *N* **= 10 oraz** *K***, odpowiednio: 2, 4, 5, 6, 1, 2, 0, 2, 1, 3.**

```
Dane wejściowe:
           liczby naturalne: N, K, I, S1, S2.
Lista kroków:
  1) Początek algorytmu
  2) Wczytaj N - ilość wprowadzanych liczb
  3) Niech I oraz S1 i S2 będą równe 0
  4) Wczytaj K
  5) Jeżeli K nie jest liczbą podzielną przez 2, to K dodaj do S1,
            w przeciwnym wypadku K dodaj do S2
  6) Zwiększ I o 1
  7) Jeżeli I nie jest równe N, to przejdź do kroku 4)
   8) Wypisz wartość S1 oraz S2.
   9) Koniec algorytmu
```
*S1* = ………………………… *S2* = …………………………

**19. Poniżej jest przedstawiony schemat blokowy pewnego algorytmu:**

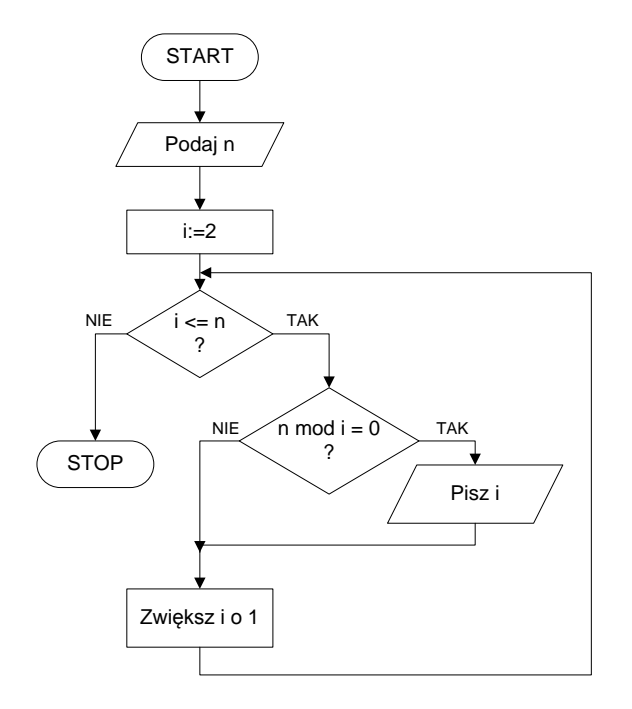

*mod – operator działania: reszta z dzielenia n, i – liczby naturalne*

- **a) (1 pkt) Ile jest bloków warunkowych na schemacie blokowym zamieszczonym obok?**
	- A. 0 B. 1 C. 2 D. 3
- **b) (1 pkt) Jaki byłby wynik tego algorytmu dla** *n* **= 1?**

A. 0 B. 1 C. 2 D. Nie zostanie wypisana żadna liczba

**c) (1 pkt) Ile liczb zostanie wypisanych dla**  $n = 5$ ?

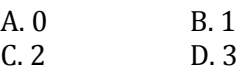

**d) (2 pkt.) Jaki jest wynik działania tego**  algorytmu dla  $n = 28$ ? Liczby wypisz obok **siebie oddzielając je przecinkiem.**

Odpowiedź: ………………………………………

**20. (3 pkt.) Polecenie ipconfig /all w systemie operacyjnym** *Microsoft Windows 7* **dało poniższy efekt:**

| <b>Example 2.1</b> C:\Windows\system32\cmd.exe                                                                   | 19 I |
|----------------------------------------------------------------------------------------------------|------|
| Karta bezprzewodowej sieci LAN Połączenie sieci bezprzewodowej:                                                  |      |
| Sufiks DNS konkretnego połączenia :<br>Opis. : Realtek RTL8723AE Wireless LAN 802.11n PC                         |      |
| I-E NIC                                                                                                    |      |
| Adres fizyczny. : 54-27-1E-41-6C-8E<br>DHCP włączone Tak                                                         |      |
| Autokonfiguracja włączona : Tak<br>Adres IPv6 polaczenia lokalnego . : fe80::982a:1cc2:84c8:35b5x14(Preferowane) |      |
| Adres IPv4. : 192.168.0.103 <preferowane></preferowane>                                                          |      |
| Maska podsieci. : 255.255.255.0<br>Dzierżawa uzyskana. : 4 stycznia 2015 23:47:28                                |      |
| Dzierżawa wygasa. : 5 stycznia 2015 23:47:28<br>Brama domyślna. : 192.168.0.1                                    |      |
| Serwer DHCP : 192.168.0.1<br>Identyfikator IAID DHCPv6 : 374613790                                               |      |
| Identyfikator DUID klienta DHCPv6: 00-01-00-01-1B-3E-4A-9F-44-8A-5B-43-00-23                                     |      |
| Serwery DNS : 192.168.0.1<br>NetBIOS przez Tcpip : Włączony                                                      |      |
|                                                                                                    |      |

*Rysunek: Zrzut fragmentu ekranu po wykonaniu polecenia ipconfig /all*

**Podaj:**

- **a) sprzętowy adres karty sieciowej MAC (ang.** *Media Access Control***):** ………………………………………
- **b) 4-bajtowy adres IP (ang.** *Internet Protocol***) komputera:** ………………………………………
- **c) adres IP routera, odbierającego i wysyłającego pakiety z/do sieci:** ………………………………………

**21. Poniżej zostały zaprezentowane dwa programy, które realizują ten sam algorytm.**

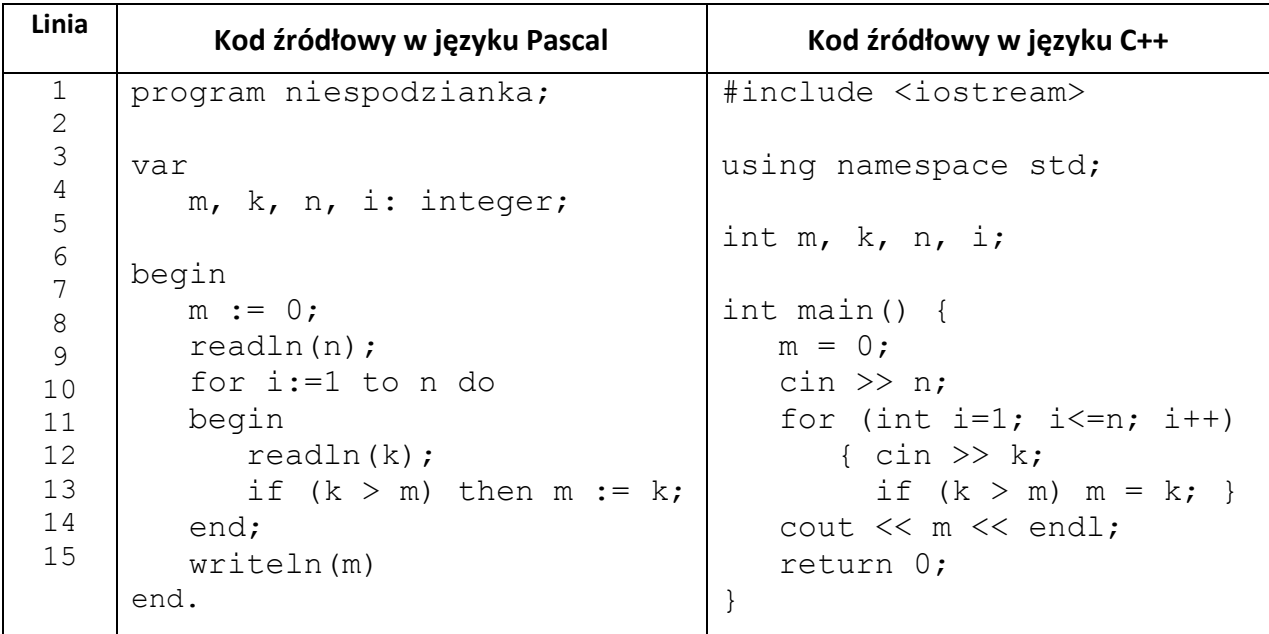

**a) (1 pkt) Jaki będzie wynik tego algorytmu dla poniższych danych wejściowych zapisanych w ramce?**

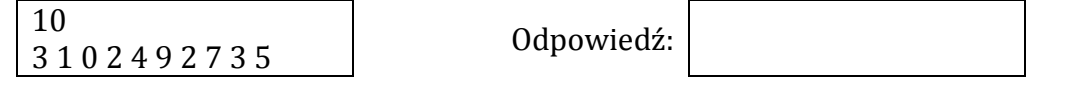

**b) (1 pkt) Napisz w jednym zdaniu co realizuje powyższy algorytm:**

Odpowiedź: …………………………………………………………………………………………………………

**c) (1 pkt) Czy wynik algorytmu zmieni się – przy tych samych danych wejściowych jak w 21.a)** – **jeśli warunek**  $k > m$  zostanie zamieniony na warunek  $k \geq m$ ?

Zaznacz prawidłową odpowiedź: TAK NIE

**22. (4 pkt.) Twoim zadaniem jest poprawienie kodu źródłowego strony internetowej, tak aby po otwarciu go w przeglądarce internetowej, strona internetowa prezentowała się dokładnie tak jak na rysunku na następnej stronie. W miejsca oznaczone prostokątem wpisz odpowiednie tagi HTML wg specyfikacji HTML 4.01.**

Brakujące znaczniki to:

- a) Wyśrodkowany nagłówek poziomu pierwszego
- b) Pozioma linia
- c) Wyjustowany akapit
- d) Pogrubiony i podkreślony tekst "Fragment ramowego regulaminu wojewódzkich konkursów przedmiotowych"

Uwaga: Należy pamiętać o zachowaniu kolejności otwierania i zamykania znaczników HTML.

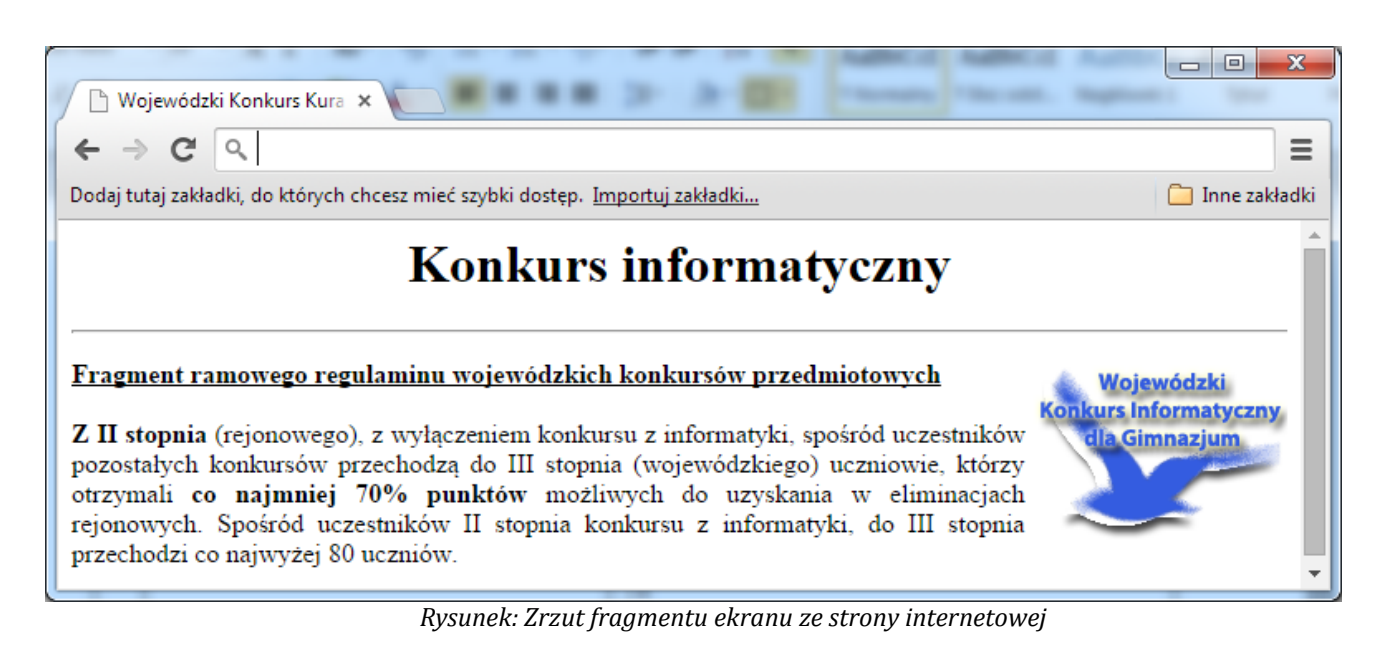

### **Kod źródłowy strony internetowej:**

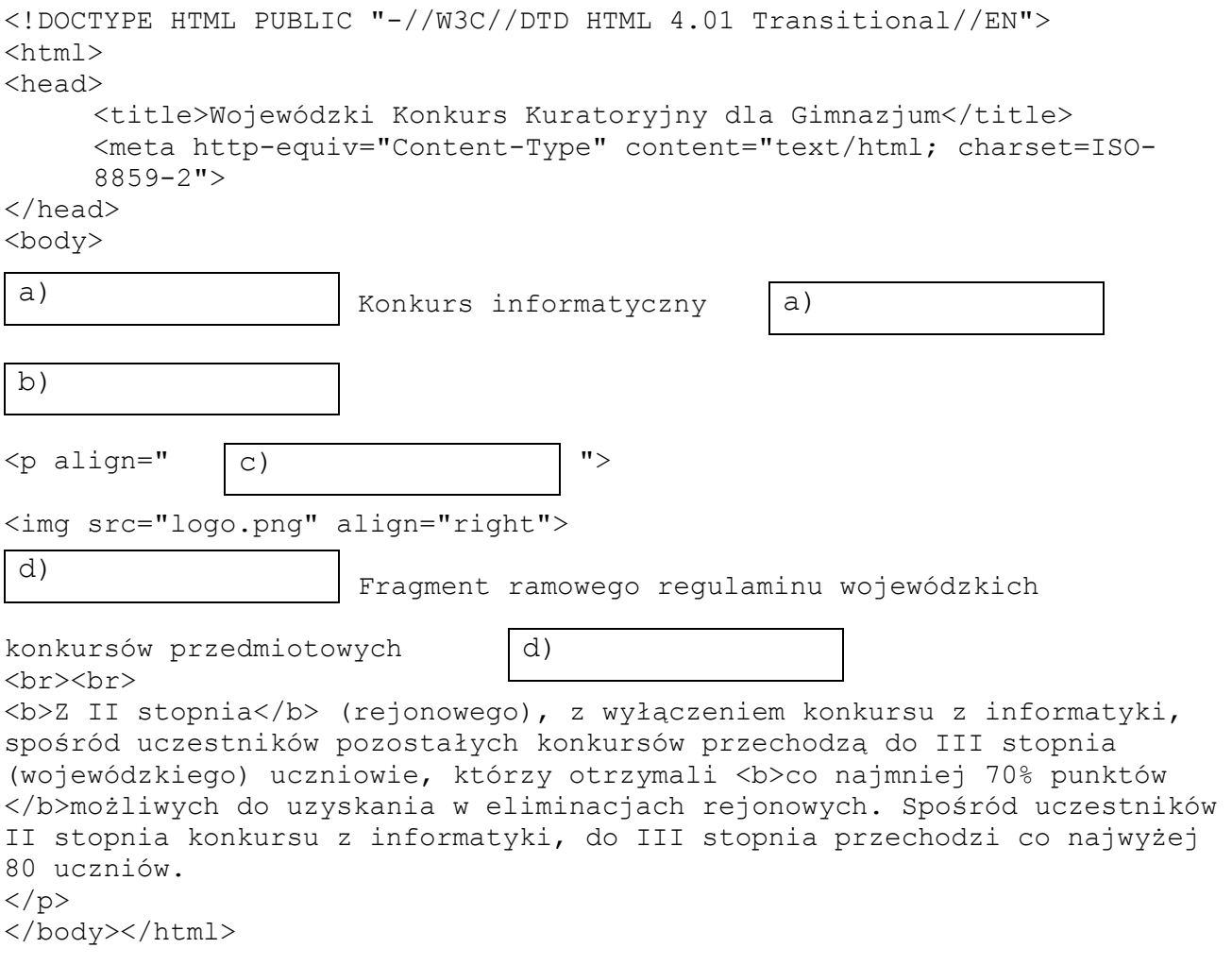